**AminetPart**

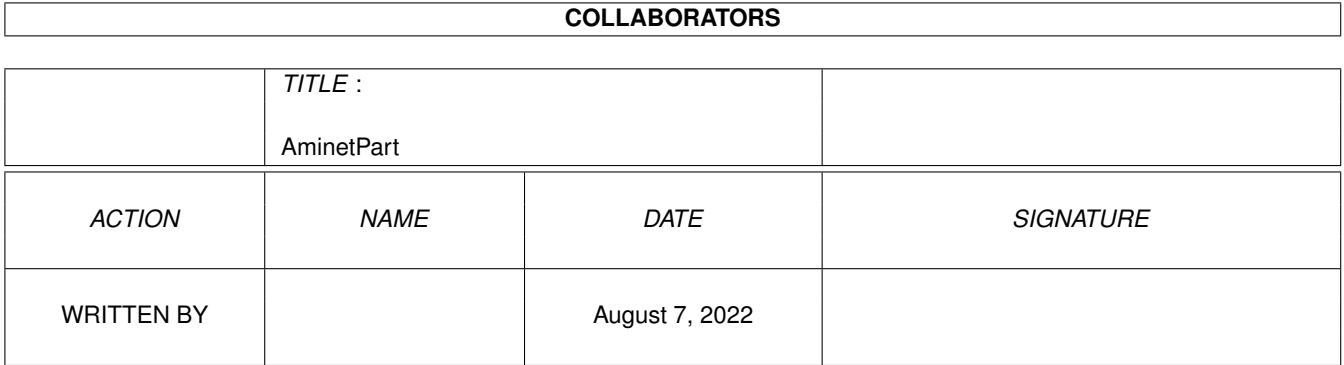

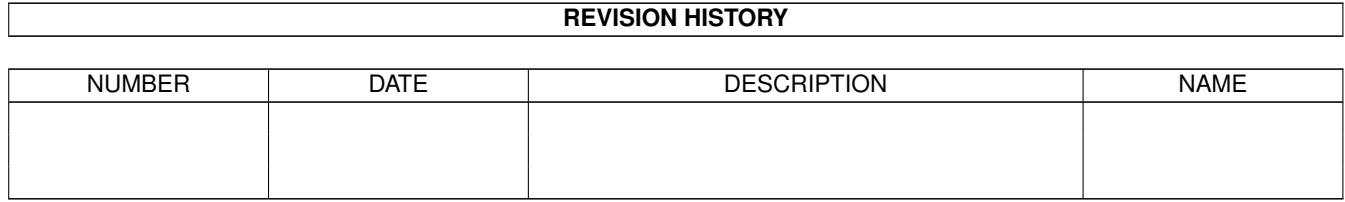

# **Contents**

#### 1 AminetPart [1](#page-3-0) 1.1 Gfx conversion tools . . . . . . . . . . . . . . . . . . . . . . . . . . . . . . . . . . . . . . . . . . . . . . . . . [1](#page-3-1)

### <span id="page-3-0"></span>**Chapter 1**

## **AminetPart**

### <span id="page-3-1"></span>**1.1 Gfx conversion tools**

Click name to unpack, description to read the readme or get help

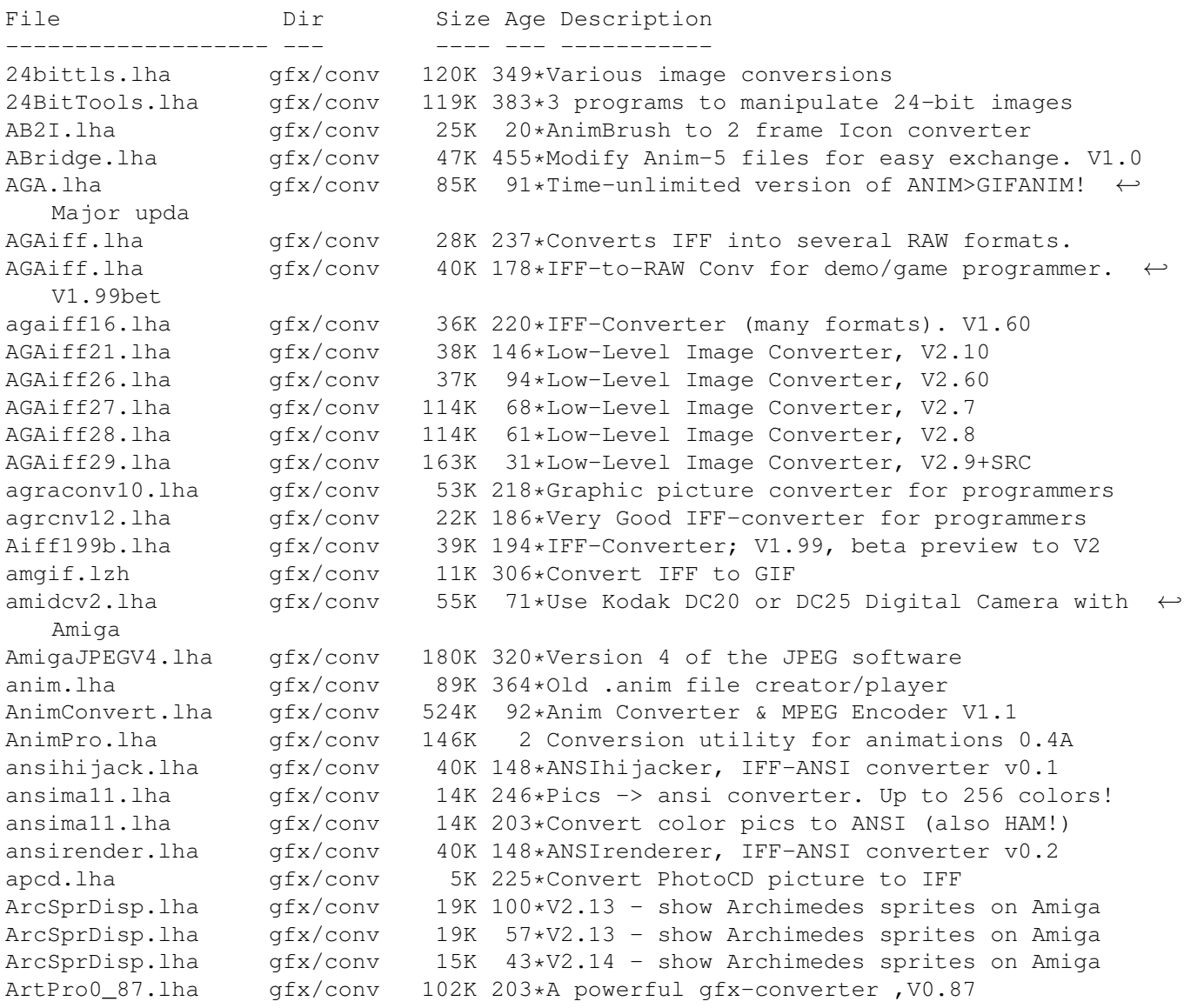

ArtPRO0\_94.lha gfx/conv 128K 160\*A powerful gfx-converter ,V0.94 ArtPRO1.20.lha gfx/conv 408K 26\*Easy to use gfx-converter, V1.20 ArtPRO1\_03.lha gfx/conv 318K 101\*A powerful gfx-converter, V1.03 ArtPRO1\_12.lha gfx/conv 364K 57\*Easy to use gfx-converter, V1.12 Art\_Pro.lha gfx/conv 76K 227\*ART-Pro , a powerful gfx-converter ART\_Pro0641.lha gfx/conv 77K 222\*A powerful gfx-converter ,V0.641 Art\_PRO090.lha gfx/conv 110K 193\*A powerful gfx-converter ,V0.90 AsciiArt1b.lha gfx/conv 85K 106\*IFF-ASCII converter ntsc fix Asciimil.lha gfx/conv 34K 47\*Asciimilator V1.0 turns IFF pics to ascii ←  $t \in x$ <sup>+</sup> ATOUC.lha gfx/conv 168K 31\*ATO Translations for Ultraconv NG 2.x AutoPEG1 55.lha gfx/conv 75K 199\*Background JPEG decompression AutoPEG20.lha gfx/conv 59K 177\*Background JPEG decompression AW\_AfterAlias.lha gfx/conv 11K 102\*This ADPro operator applies perfect anti-  $\leftrightarrow$ aliasing AW\_DeFlicker.lha gfx/conv 10K 102\*This ADPro operator removes interlace ← flicker AW\_Freeze\_DEMO.lha qfx/conv 9K 102\*This ADPro operator eliminates motion ← between vide Batch2Fit.lha gfx/conv 10K 133\*ImageFX ARexx (scale, convert, etc.) batchconverter.lha gfx/conv 12K 144\*Script to batch convert pics using ADPro bchpro1b.lha gfx/conv 83K 349\*DCTV image converter bild2rgfx.lha gfx/conv 5K 21\*Converts images to IFF RGFX format using  $\leftrightarrow$ DT2RGFX bmp2spec.lha gfx/conv 31K 37\*Windows BMP -> Spectrum TAP/Screen\$ brush2icon.lzh gfx/conv 9K 322\*Converts IFF brush to Workbench icon brush2txt.lzh gfx/conv 6K 331\*Converts 8-color IFF brushes to text BuildAnim20.lha gfx/conv 7K 274\*Anim builder/splitter/converter CBASv1\_07a.lha gfx/conv 231K 142\*Conversion util for C=64/128 bitmaps/  $\leftrightarrow$ sprites/chars CConvert.lha  $gfx/conv$  27K 302\*Convert IFF files to bitplane data. V1.82<br>Claz.lha  $gfx/conv$  13K 608\*Convert IFF picture files to POSTSCRIPT. qfx/conv 13K 608\*Convert IFF picture files to POSTSCRIPT. V2  $\leftrightarrow$ .0 cmap111.lha gfx/conv 3K 276\*WARLOCK's IFFCMAP converter (just AGA) CMAP2Asm.lha gfx/conv 3K 87\*Convert IFF/CMAP chunk to asm source/bin Confont.lha gfx/conv 54K 146\*Converts Pagestreamfonts to 3D (Cinema4d) Confont.lha gfx/conv 67K 134\*Converts Pagestreamfonts to 3D-Objects Convert.lha gfx/conv 48K 151\*Converts Pagestreamfonts to 3D-Objects convertham13.lha gfx/conv 37K 249\*Convert HAM6 images to 2-256 colour ILBM ConvertReko.lha gfx/conv 25K 27\*Reko cardset converter. cpraw.lha  $qfx/conv$  302K 247\*Conversion utility for ColourPic video ← digitizers CreateIndex.lha gfx/conv 16K 37\*Make HTML picture index with ImageSudio CreateIndex.lha gfx/conv 16K 5 Make HTML picture index with ImageStudio cur2ilbm.lha gfx/conv 14K 57\*Windows cursor/icon to ILBM converter. c\_ilbm21.lha gfx/conv 247K 240\*ConvertiILBM 2.1 by Massimo Tantignone -1994 MT deep2ppm.lha gfx/conv 3K 166\*DEEP-IFF to PPM-P6 conversion demmer.lha qfx/conv 70K 304\*IFF to VISTAPRO converter dif10\_jp.lha  $gfx/conv$  4K 189\*Remaps IFF pictures for higher depths.<br>dipegGUI.lha  $gfx/conv$  52K 292\*An intuition front end for 'dipeg' djpegGUI.lha gfx/conv 52K 292\*An intuition front end for 'djpeg' dltogl.lha gfx/conv 16K 286\*Converts .DL files to .GL anim files<br>DPS.lha afx/conv 32K 522\*Save IFF file as self-displaying pro  $gfx/conv$  32K 522\*Save IFF file as self-displaying program. ← V1.0 dt2iff.lha gfx/conv 8K 223\*Converts any picture via datatypes to IFF-  $\leftrightarrow$ ILBM

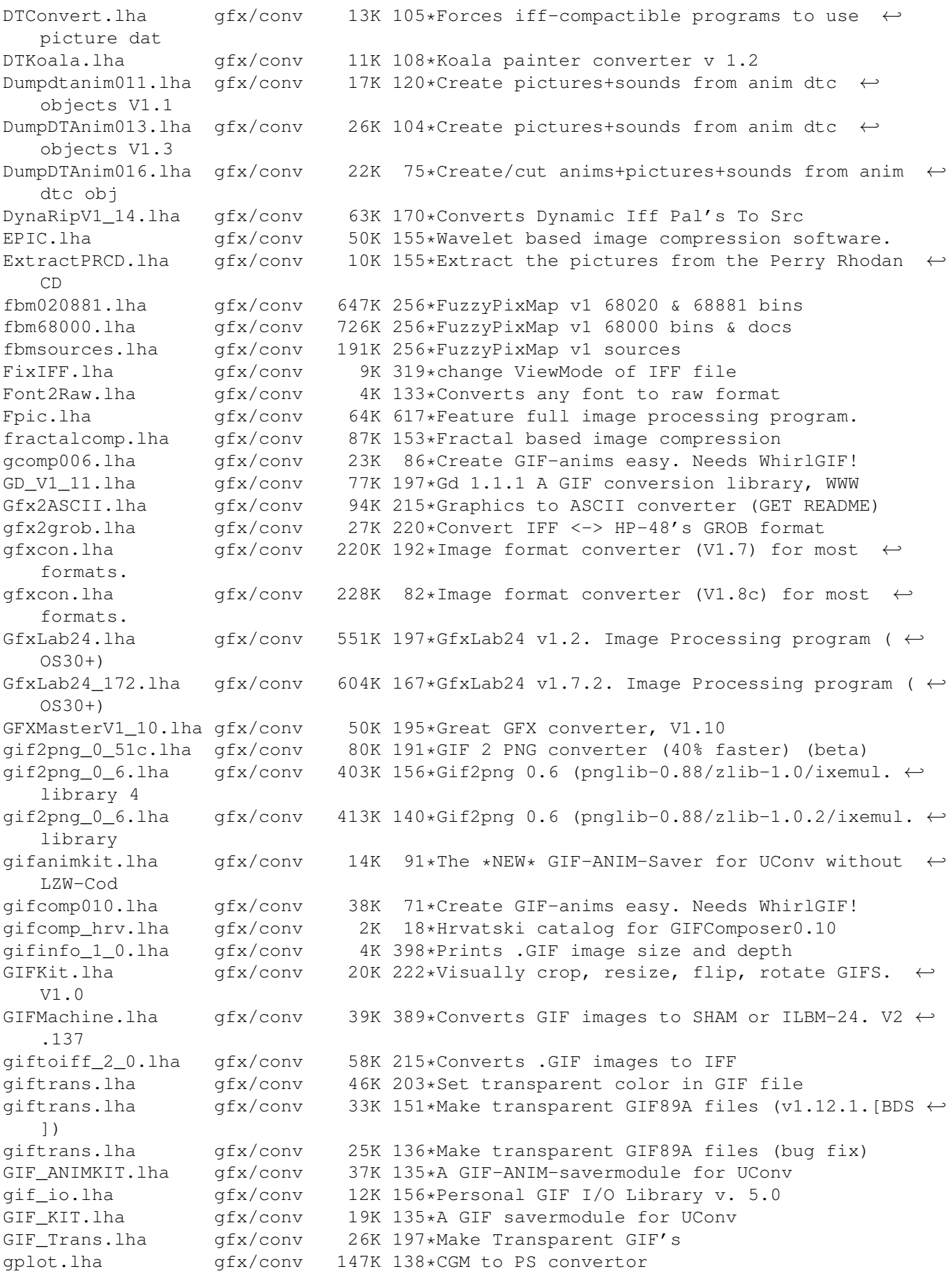

gpp.lha gfx/conv 79K 202\*Batch converts GIFs into HAM IFFs GrimmV15e.lha gfx/conv 210K 135\*New FREE Image Processor with Anim HLConverter.lha gfx/conv 4K 87\*Multiple file selector for HamLab V1.1 hlfilts2.lha gfx/conv 20K 377\*Various HamLab filter, including JPEG hp2xx\_1\_04.lha gfx/conv 180K 326\*Converts HPGL vector gfx to other formats<br>HR136.lha gfx/conv 103K 522\*IFF file of palette color combinations. gfx/conv 103K 522\*IFF file of palette color combinations. I2Av10.lha gfx/conv 27K 212\*Iff2Ansi Converter v1.0. Works on all KSs. Icon2C.lha gfx/conv 9K 438\*Turn icon file into C source code. V1.2 IconAssembler.lha gfx/conv 20K 599\*Replace icon images with IFF-brush image IconChange.lha gfx/conv 1K 32\*Change icon type.<br>Iconizer.lha afx/conv 8K 611\*Save current mous  $qfx/conv$  8K 611\*Save current mouse pointer as icon. Iconmerger.lha gfx/conv 14K 522\*Merge two brush files into icon. V2.0<br>IconSwap.lha qfx/conv 12K 369\*Swaps icon colors between 1.3&2.0 sty  $qfx/conv$  12K 369\*Swaps icon colors between 1.3&2.0 styles. ← V0.14 Iff2Ansi.lha gfx/conv 27K 421\*Convert 2-color low-res IFF pic to ANSI. V0  $\leftrightarrow$ .1 iff2asci.lha gfx/conv 68K 313\*Converts grey IFF pix to ASCII pix 15K 473\*Convert IFF ILBM files to C source code. V0  $\leftrightarrow$ .30 Iff2Ex.lha gfx/conv 7K 467\*Convert IFF pics to self displaying pgm. V1  $\leftrightarrow$ .0 IFF2Icon.lha gfx/conv 27K 286\*Converts IFFs to Icons iff2koala.lha gfx/conv 12K 117\*Convert an iff-pic to c64-koala iff2obj.lha gfx/conv 10K 325\*Creates linkable objects from IFF-Files Iff2Pcs.lha gfx/conv 52K 571\*Create puzzle from any IFF file. V1.1 Iff2Ps.lha gfx/conv 171K 601\*Convert IFF file to Postscript. V1.2 Iff2Source.lha gfx/conv 17K 333\*Converts ILBM to C or ASM source Iff2Src.lha gfx/conv 17K 428\*Convert IFF pics to C or assembly source. ← V1.0<br>Iff2Sun.lha Iff2Sun.lha gfx/conv 15K 505\*Convert IFF to Sun rasterfile format. 6K 100\*Convert IFF anims to GIF anims (ImageFX  $\leftrightarrow$ required) IFFBrushSplit.lha gfx/conv 11K 183\*Converter (IFF->RAW-Data + Color)<br>IFFCut10.lha qfx/conv 7K 333\*Advanced IFF to raw converter. Re  $qfx/conv$  7K 333\*Advanced IFF to raw converter. Requires OS ← 2.0. ifft101.lha gfx/conv 27K 253\*the ultimate IFF converter (better than  $\leftrightarrow$ PicCon) ifftoasc.lha gfx/conv 71K 144\*Converts IFFs to ASCII art! IFFtoASCII.lha gfx/conv 63K 261\*Converts Iff pics to ASCII text. ifftochunky.lha gfx/conv 4K 165\*Iff to chunky converter<br>IFFtoSUN.lha gfx/conv 22K 505\*Translate IFF to Sun ra  $gfx/conv$  22K 505\*Translate IFF to Sun rasterfile format. V1 ← .31 IFFTrasher.lha gfx/conv 44K 229\*IFF Converter for GFX programming v1.01-AGA ifxalchemy.lha gfx/conv 4K 128\*Loader/saver module for ImageFX. Handles  $\leftrightarrow$ Alchemy R IFX\_ASCII.lha gfx/conv 7K 195\*ASCII saver for ImageFX IFX\_phBalance.lha gfx/conv 6K 195\*Alternative blancing hook for ImageFX IFX psSird.lha gfx/conv 9K 195\*Sird hook for ImageFX. 030 and maths  $\leftrightarrow$ coprocessor r IFX\_RDSird.lha gfx/conv 6K 195\*Simple sird hook for ImageFX<br>ilbm24.lha afx/conv 418K 304\*Universal picture displayer ilbm24.lha gfx/conv 418K 304\*Universal picture displayer w/ src ilbm2ascii14.lha gfx/conv 44K 244\*Converts IFFÕs pictures to ascii pictures<br>ILBM2C.lha afx/conv 29K 525\*Read IFF file and write C code. gfx/conv 29K 525\*Read IFF file and write C code. ILBM2Image.lha gfx/conv 76K 520\*Generate C source from IFF picture. Image2C.lha gfx/conv 21K 178\*Convert IFF images to C code. V1.2 ImageSPch.lha gfx/conv 53K 196\*Patch ImageStudio v2.1.0 to v2.1.1 ImageSPNG.lha gfx/conv 88K 195\*ImageStudio PNG image format loader/saver

ImageSt1.lha gfx/conv 625K 171\*Image processing program v2.3.0 Part 1 of 2 ImageSt2.lha gfx/conv 565K 171\*Image processing program v2.3.0 Part 2 of 2 ImageStudio.lha gfx/conv 411K 220\*Image processing/conversion program v1.2.1 imagestu\_gifan.lha gfx/conv 5K 86\*Export animGIFs from ImageStudio ImageTools.lha gfx/conv 61K 609\*Do various manipulations on IFF images. ImagStu1.lha gfx/conv 631K 184\*Image processing program v2.2.0 Part 1 of 2 ImagStu2.lha gfx/conv 564K 184\*Image processing program v2.2.0 Part 2 of 2 im 1 2.lha gfx/conv 37K 189\*Create icons from IFF/ILBM brushes IM\_mogrify.lha gfx/conv 461K 189\*ImageMagick - an image converting/  $\leftrightarrow$ manipulation pro IPo2C.lha gfx/conv 10K 592\*Write C code for intuition pointer.<br>IPR 1 1 Demo.lha gfx/conv 217K 172\*Demo of fast intuitive image proces IPR\_1\_1\_Demo.lha gfx/conv 217K 172\*Demo of fast intuitive image processor. IPR\_Demo.lha gfx/conv 201K 207\*Demo of new fast intuitive image processor. iso\_ilbm.lha gfx/conv 70K 302\*Util to Digitize for VISTAPRO (assist ←- DEMMER1) Itb.lha gfx/conv 8K 469\*Converts icon to an IFF brush file. V1.10 JabberBlocky.lha gfx/conv 69K 144\*Convert IFF pictures to blockmaps 19\*JPEG generator for WWW graphics V1.01 (68k+ ← PPC) jpeg2mov.lha gfx/conv 11K 21\*Creates a QuickTime-Movie with many JPEGs in it  $jpeq2mov.lha$  gfx/conv 26K 3 Creates a QuickTime-Movie with many JPEGs  $\leftrightarrow$ in it (+ JpegTool.lha gfx/conv 6K 0 Datatype <-> jpeg converter (1.1) jpegv4.lha gfx/conv 80K 297\*jpeg <-> ppm/gif/targa conversion jpegv5bin.lha gfx/conv 240K 226\*IJG JPEG V5 binaries and docs jpegv5src.lha gfx/conv 559K 226\*IJG JPEG V5 source jpegV6bin.lha gfx/conv 292K 182\*IJG JPEG V6 binaries and docs jpegV6bin.lha gfx/conv 293K 157\*IJG JPEG V6a binaries and docs<br>jpegV6src.lha gfx/conv 656K 182\*IJG JPEG V6 source, dev. mater gfx/conv 656K 182\*IJG JPEG V6 source, dev. material jpegV6src.lha gfx/conv 667K 157\*IJG JPEG V6a source, dev. material jpegwos.lha gfx/conv 187K 53\*JPEG V6 Tools for Amiga (PPC, WarpOS) gfx/conv 79K 266\*Converts IFF pic to knitting pattern lbm2ppm.lha gfx/conv 80K 56\*Convert LBM (PC DpaintII) pictures into PPM Limbo.lha qfx/conv 206K 138\*Fractal image compression tool LoadMPEG.lha gfx/conv 123K 239\*Arexx-MPEG decoder for MainActor and AdPro Lucas.lha gfx/conv 66K 49\*Lucas-Lehmer primality test. 68k+PPC. mac2ni.lha gfx/conv 9K 116\*Convert/Rip MacOS.rsrc Icons to NewIcons! Make3D.lha gfx/conv 4K 237\*Arexx scripts for imageFX / imagine makeanim.lha gfx/conv 14K 349\*Animation compressor with DCTV support MakeHAMIcons.lha gfx/conv 34K 202\*Makes HAM6/8 icons as pictures previews MakeImageMap.lha gfx/conv 4K 134\*ImageFX ARexx-script to make imagemaps... metaview.lha gfx/conv 35K 145\*MetaFileViewer-Convert AMF, WMF to CGM, GEM, ← EPS MetaView.lha gfx/conv 110K 120\*MetaFileViewer-Convert AMF, WMF to CGM, GEM,  $\leftrightarrow$ EPS MetaView.lha gfx/conv 221K 95\*Best meta- and vectorgfxconvert: AMF, WMF,  $\leftrightarrow$ DXF,DR2D, MetaView.lha gfx/conv 280K 71\*The best vector(AMF,CGM,CLP,DR2D,DSDR,DXF,  $\leftarrow$ GEM,WMF, MetaView.lha gfx/conv 528K 53\*The best vector(AMF,CGM,CLP,DR2D,DSDR,DXF,  $\leftrightarrow$ GEM,WMF, MetaView.lha gfx/conv 575K 18\*The best vector(AMF,CGM,CLP,DR2D,DSDR,DXF,  $\leftarrow$ GEM,WMF, MetaViw Upd.lha gfx/conv 9K 106\*A first small bugfix for MetaView 2.0 MGA.lha gfx/conv 39K 39\*Makes GIF-Anims using WhirlGIF (D) MKANIM\_1\_1.lha gfx/conv 7K 320\*Make iff anim out of iff pictures, 0S2.x+

mmadpro.lha gfx/conv 107K 349\*REXX script writer for ADPro mp2iff24.lha gfx/conv 20K 188\*Convert Multipalette (PCHG) pics to 24bit mpeg.lha gfx/conv 52K 298\*Assembles and disassembles MPEGs Mpeg2anim12.lha gfx/conv 618K 4 Converts MPEG animations into ANIM files V1  $\leftrightarrow$ . 2 Mpeg2ANIMun.lha gfx/conv 619K 21\*Converts MPEG animations into ANIM files V1  $\leftrightarrow$ .0 mpegPPC.lha gfx/conv 217K 45\*PPC MPEG Codec (WarpOS) mpeg\_encode.lha gfx/conv 131K 254\*MPEG-1 Video Software Encoder (Version 1.3; ← March mpeg\_v1\_2a.lha gfx/conv 105K 286\*Stanford MPEG encoder/decoder v1.2 alpha MPImage.lha gfx/conv 272K 101\*Gui/Cli graphics conversion library OS3.0+ MPImage42.lha gfx/conv 189K 153\*Gui/Cli graphics conversion library 0S3.0+<br>MPImages.lha gfx/conv 122K 101\*Source to Gui/Cli graphics conversion  $\leftrightarrow$  $gfx/conv$  122K 101\*Source to Gui/Cli graphics conversion ← library OS3. MPImg51.lha gfx/conv 218K 124\*Gui/Cli graphics conversion library OS3.0+ 116K 124\*Source to Gui/Cli graphics conversion ← library OS3. mplex.lha gfx/conv 420K 21\*MPEG System, make MPEG videos with sound MTVLoader.lha gfx/conv 5K 220\*MTV (Rayshade) loader for ImageFX NewConvert.lha gfx/conv 3K 30\*V1.0 of the Datatypes-Pic-Converter NewIconToBrush.lha qfx/conv 3K 216\*Converts 'NewIcons' images into IFF Brushes ← . NewPalette12.lha gfx/conv 6K 160\*Replace palette in IFF ILBM with another oPosterize.lha gfx/conv 44K 71\*Slick image processing script for ADPro2.5 PalPatch.lha gfx/conv 18K 192\*Direct Palette Shover (WBCol1  $\leftrightarrow$ etc) PCD.lha gfx/conv 58K 137\*PCD to IFF24 converter with GUI. V2.0<br>PCD\_2\_2a.lha gfx/conv 63K 131\*PCD2IFF converter with GUI. Small, Fa  $qfx/conv$  63K 131\*PCD2IFF converter with GUI. Small, Fast. V2  $\leftrightarrow$ .2a PCD\_Manager.lha gfx/conv 326K 31\*PhotoCD converter NOW EMAILWARE<br>PCD Manager 3c.lha gfx/conv 88K 128\*PCD2IFF converter with GUI. Sma 88K 128\*PCD2IFF converter with GUI. Small, Fast. V3  $\leftrightarrow$  $0<sub>c</sub>$ PCD\_Manager\_3d.lha gfx/conv 125K 110\*PhotoCD converter,Thumbnail,ADPro Loader PCD\_Manager\_3e.lha gfx/conv 126K 65\*PhotoCD converter,Thumbnail,ADPro Loader PCL2IFF.lha gfx/conv 27K 30\*Using Turboprint as pictureconverter +  $\leftrightarrow$ PasTeX outp pdhfic.lha gfx/conv 33K 26\*Datatypes to Spectrum SCR/TAP/ZX82/bytes pdhfic.lha gfx/conv 56K 22\*Datatypes to Spectrum SCR/TAP/ZX82/TZX/  $\leftrightarrow$ bytes PgmToShd.lzh gfx/conv 15K 344\*monochrome converter<br>PHCD2 05.lha gfx/conv 7K 233\*Load pix from PhotoC PHCD2\_05.lha gfx/conv 7K 233\*Load pix from PhotoCD into ADPRO PHCD\_21.lha gfx/conv 9K 216\*Open a PhotoCD picture into ADPro. V2.1<br>PhotoCD4ADPro.lha gfx/conv 7K 212\*Fastest PhotoCD loader for ADPro. 7K 212\*Fastest PhotoCD loader for ADPro. PhotoCDGUI\_1\_2.lha gfx/conv 139K 164\*PhotoCD nach HAM8 und JPEG konvertieren Photostrip.lha gfx/conv 9K 44\*V2.0- makes Photoshop Jpegs normal Jpegs PicCon250.lha gfx/conv 123K 234\*Gfx converter, ANIM and AGA support. PicConvert.lha gfx/conv 822K 92\*MultiGfx Converter V2.4a Uses NetPBM<br>PicScaler.lha gfx/conv 43K 191\*PicScaler v1.0 - GUI to scale IFF ILI gfx/conv 43K 191\*PicScaler v1.0 - GUI to scale IFF ILBMs PicToANSI.lha gfx/conv 17K 421\*Converts 1 bit plane 320x200 IFF to ANSI pnggio.lha gfx/conv 42K 191\*Photogenics PNG format loader/saver 51K 105\*Converts graphics to PNG for WWW uses, V1  $\leftrightarrow$ .40 PNG\_rip.lha gfx/conv 2K 64\*Extracts PNG image from ECC animation  $qfx/conv$  252K 53\*Fractal image compression tool (PPC port) PPCLimboCWOS.lha gfx/conv 290K 53\*Fractal image compression tool (PPC port) ppm.lzh gfx/conv 12K 341\*PPM->24bit IFF, 24->PPM, PPM-Preview

ppmtoscr.lha gfx/conv 87K 29\*PPM/IFF/DT -> Spectrum SCR/tap/ZX82/bytes PPT\_dist.lha gfx/conv 705K 34\*A Modular Image Processing Package PPT\_dist.lha gfx/conv 764K 23\*A Modular Image Processing Package PPT\_dist.lha gfx/conv 791K 0 A Modular Image Processing Package PrimeraH11.lha gfx/conv 9K 272\*Bug fix to primera print utility psximgtls.lha gfx/conv 42K 102\*Convert Sony Playstation (PSX) Game GFX QASCii\_15.lha gfx/conv 6K 75\*Yet ANOTHER iff > ascii converter! QRT2RW24.lha gfx/conv 8K 204\*Converts QRT to RW24 (EGS bootlogo) v1.0 Quantizer.lha gfx/conv 116K 428\*Convert 24 bit images to 256 or less. V1.0 R2G.lha gfx/conv 347K 333\*Converts 2-Colour-Raster to 16-Colour- ← Greyscale !! ReadDCTV.lha gfx/conv 15K 287\*Converts DCTV pics to normal ILBM<br>Rescale.lha gfx/conv 12K 237\*Horizontally rescales IFF pict gfx/conv 12K 237\*Horizontally rescales IFF pictures. V1.0 sao2pgm.lha gfx/conv 36K 194\*Convert R4 binary files to 8 bit PGM P5 ScBack\_Conv10.lha qfx/conv 2K 73\*Scala/InfoChannel Background ADPro-Convert- ← Script sfwjpg.lha gfx/conv 127K 33\*Seattle FilmWorks (SFW) to JFIF converter sfwjpg.lha gfx/conv 271K 21\*Seattle FilmWorks (SFW) to JFIF converter  $\leftrightarrow$ (68k+PPC sfwjpg.lha gfx/conv 221K 7 Seattle FilmWorks (SFW) to JFIF converter  $\leftrightarrow$ (68k+PPC SkIff2Ascii.lha gfx/conv 24K 131\*IFF -> ASCII file converter Spectrum2IFF.lha gfx/conv 9K 247\*Converts ZX Spectrum screens to IFF-ILBM SplitANBR.lha gfx/conv 19K 79\*Split DPaint animated brushes into separate ← pictur SPP.lha gfx/conv 23K 155\*Wavelet based image compression st2iff.lha gfx/conv 43K 18\*Converts ST NEOchrome/DEGAS -> IFF ILBM. supersham\_3\_1.lha gfx/conv 15K 429\*Allows printing of SHAM images  $sx_1_01.1ha$  gfx/conv 96K 248\*Shows and edits GIF/IFF/SUNRAS - AGA<br>tapgif10.lha afx/conv 4K 232\*IFF to GIF converter for KS2.0  $qfx/conv$  4K 232\*IFF to GIF converter for KS2.0 tapgif12.lha gfx/conv 5K 188\*IFF to GIF converter for KS2.0 Tga2Avi.lha gfx/conv 55K 43\*Converts Tga pictures to Avi animations gfx/conv 6K 298\*convert TGA (targa) pictures to IFF TGASplit.lha gfx/conv 9K 195\*Extract image and alpha channel from 32bit ← targa f tiff2iff.lha gfx/conv 7K 324\*Converts TIFF files to Amiga IFF tiffview112.lha gfx/conv 66K 249\*converts TIFF, MacPaint, to TIFF or IFF uconv16r.lha gfx/conv 1.4M 133\*Complete archive of pic/anim/dir-converter. ← MPEG-Su UConvNGDemo.lha  $qfx/conv$  783K  $63*V2.1$ : Now with fire-effects and CGX-support  $\leftrightarrow$ ! The B UConv\_PBMPGM\_K.lha gfx/conv 110K 52\*Ultraconv-Saver for PBM and PGM UConv\_PBMPGM\_K.lha gfx/conv 182K 7 Ultraconv3/4-Loader and -Saver for PBM and  $\leftrightarrow$ PGM ulconv12.lha gfx/conv 352K 168\*The best anim-/pictureconverter ever been! unanm\_1\_0.lha gfx/conv 9K 312\*Split .anm anim files into IFF pix undl\_1\_2.lha gfx/conv 8K 312\*Unpacks .dl anims to single frames<br>unmovie.lha gfx/conv 18K 341\*Convert MOVIE animation to iff pic unmovie.lha gfx/conv 18K 341\*Convert MOVIE animation to iff pictures.  $gfx/conv$  8K 311\*IBM PC .VGA animation decontructor, outputs  $\leftarrow$ IFF uvms.lha gfx/conv 34K 155\*Save Videomaster .VID files as ANIM5!!!! VicVisionV1\_03.lha gfx/conv 363K 154\*Vic Vision V1.03 C64 Gfx to IFF<br>VicVisionV1\_04.lha gfx/conv 365K 86\*Vic Vision V1.04 C64 GFX to IFF 365K 86\*Vic Vision V1.04 C64 GFX to IFF vs2pr.lha gfx/conv 30K 357\*Convert VideoScape<->PageRender v1.0 Wasp202b.lha gfx/conv 127K 341\*Wasp picture converter V2.02beta wasp\_2\_1.lha gfx/conv 81K 364\*Image processing program

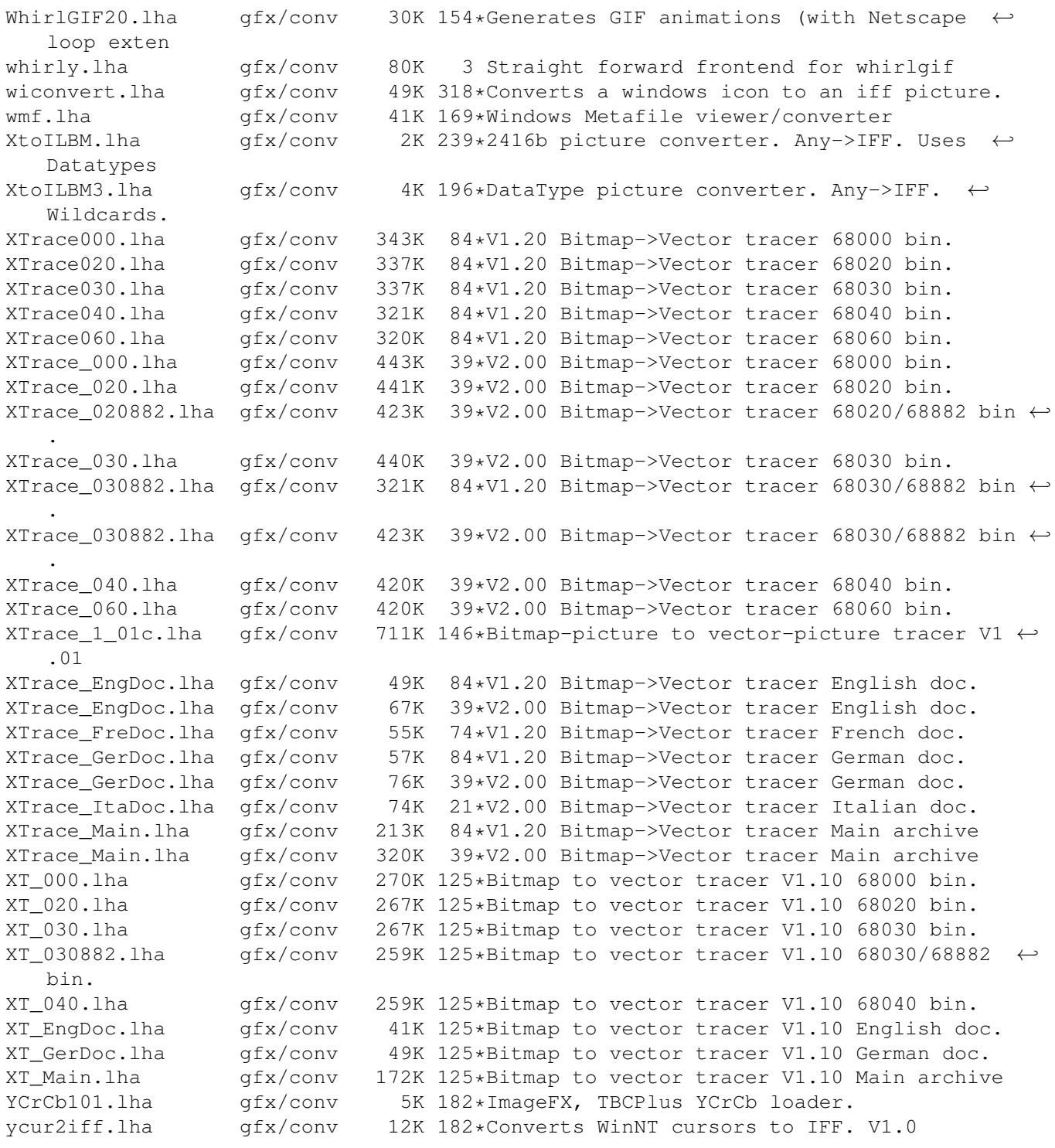